# Cheatography

### CSS Cheat Sheet Cheat Sheet by [\[deleted\]](http://www.cheatography.com/deleted-30467/) via [cheatography.com/30467/cs/9077/](http://www.cheatography.com/deleted-30467/cheat-sheets/css-cheat-sheet)

#### **CSS box model**

The CSS box model is essentially a box that wraps around every HTML element.

#### **Content**

**Padding**

**Border**

**Margin**

### **CSS length units**

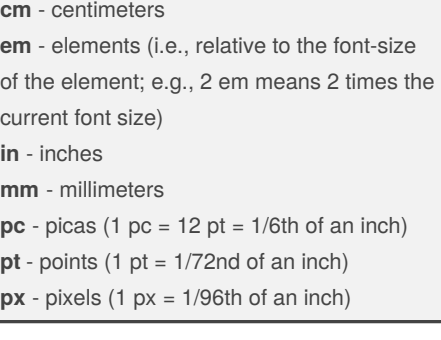

#### **CSS position Property**

The position property specifies the type of positioning method used for an element (static, relative, fixed or absolute) **position: static;** - HTML elements are positioned static **by default**. Static positioned elements are **NOT** affected by the **top, bottom, left, and right** properties. An element with position: static; is not positioned in any special way; it is always positioned according to the normal flow of the page:

**position: relative;** - An element with position: relative; is positioned **relative to its normal position**. Setting the top, right, bottom, and left properties of a relatively-p‐ ositioned element will cause it to be adjusted away from its normal position. Other content will not be adjusted to fit into any gap left by the element.

**position: fixed;** - An element with position: fixed; is positioned **relative to the viewport**, which means it always stays in the same place even if the page is scrolled. The top, right, bottom, and left properties are used to position the element.

#### **CSS position Property (cont)**

**position: absolute;** - An element with position: absolute; is positioned **relative to the nearest positioned ancestor (instead of positioned relative to the viewport, like fixed)**. However; if an absolute positioned element has no positioned ancestors, it uses the document body, and moves along with page scrolling. A fixed element does not leave a gap in the page where it would normally have been located.

#### **CSS3 Features**

Media Queries Box Sizing Webfonts @font-face Animations and Transitions **Gradients** 

#### **3 main ways to apply CSS styles**

**Inline** - HTML elements may have CSS applied to them via the STYLE attribute. **Embedded** - By placing the code in a STYLE element within the HEAD element. **Linked/ Imported** - Place the CSS in an external file and link it via a link element.

#### **CSS Display property**

The display CSS property specifies the type of rendering box used for an element. A block element is an element that takes up the full width available, and has a line break before and after it. <h1>, <p>, <li>, and <div> are all examples of block elements. An inline element only takes up as much width as necessary, cannot accept width and height values, and does not force line breaks. <a> and <span> are examples of inline elements. display: inline; display: block; display: inline-block; display: list-item; display: table;

#### **CSS Cascade**

There are three main concepts that control the order in which CSS declarations are applied:

- 1. **Importance** !important keyword
- 2. **Specificity**
- Inline styles
- IDs
- Classes attributes and pseudo-classes
- Elements and pseudo-elements

#### 3. **Source order**

All other things being equal, the styles that are defined latest, i.e. written nearest to the actual HTML elements and read by the browser last, will over-rule earlier defini‐ tions.

#### **CSS Selectors**

**Type selector** - selects which elements in the DOM the rule applies to. - eg h1, p In addition to tag names, you can use attribute values in selectors. This allows your rules to be more specific.

**Class selectors** - Multiple elements in a document can have the same class value. eg **.class**

**ID selectors** - The ID name must be unique in the document. - eg **#id**

**Attribute Selectors** - You can specify other attributes by using square brackets. Inside the brackets you put the attribute name, optionally followed by a matching operator and a value. eg **[type='button']**

**Pseudo-classes selectors** - A CSS pseudo-class is a keyword added to selectors that specifies a special state of the element to be selected. For example :hover will apply a style when the user hovers over the element specified by the selector.

:link :visited :active :hover :focus :first-child :last-child :nth-child

Sponsored by **CrosswordCheats.com** Learn to solve cryptic crosswords! <http://crosswordcheats.com>

By **[deleted]** [cheatography.com/deleted-](http://www.cheatography.com/deleted-30467/)30467/

Not published yet. Last updated 12th September, 2016. Page 1 of 2.

# Cheatography

## CSS Cheat Sheet Cheat Sheet by [\[deleted\]](http://www.cheatography.com/deleted-30467/) via [cheatography.com/30467/cs/9077/](http://www.cheatography.com/deleted-30467/cheat-sheets/css-cheat-sheet)

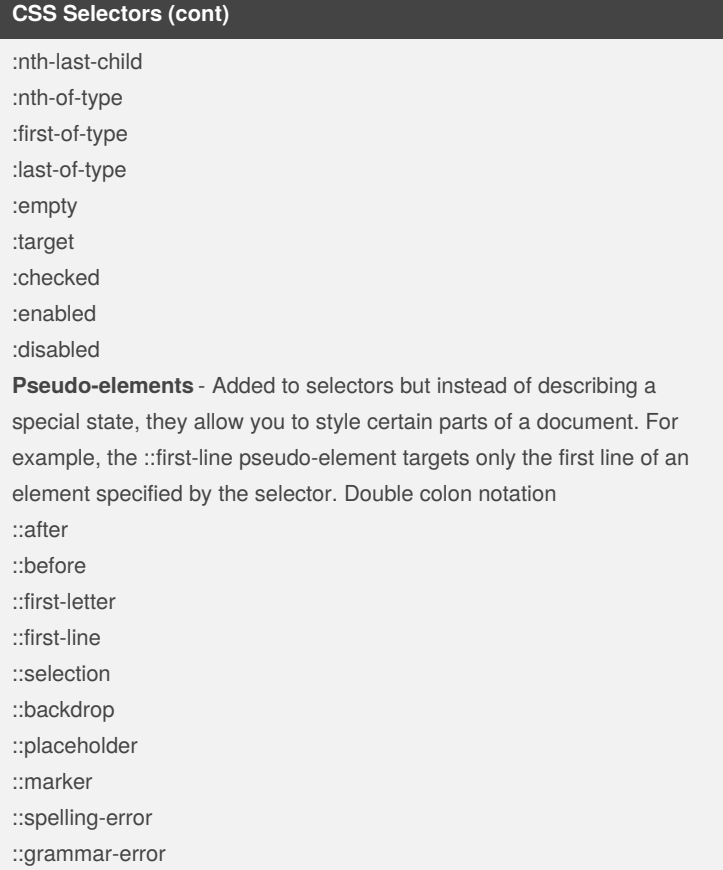

### By **[deleted]**

[cheatography.com/deleted-](http://www.cheatography.com/deleted-30467/)30467/

Not published yet. Last updated 12th September, 2016. Page 2 of 2.

Sponsored by **CrosswordCheats.com** Learn to solve cryptic crosswords! <http://crosswordcheats.com>